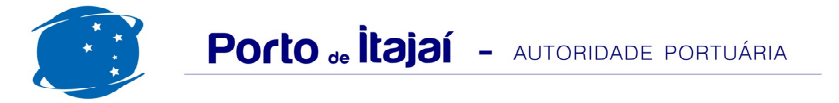

## **RESUMO GERAL DE MARÇO 2012**

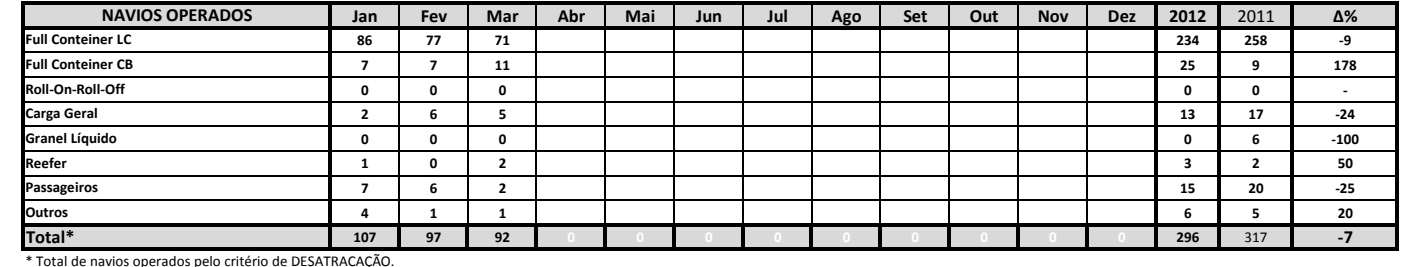

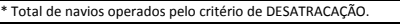

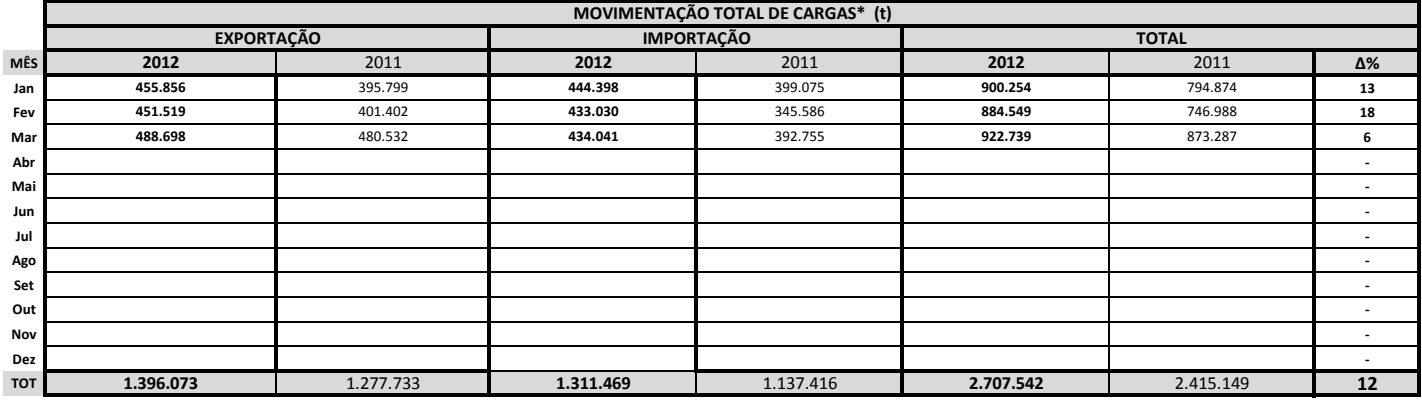

\* Considerando toda a movimentação, seja de carga a granel, em contêiner ou contêineres vazios.

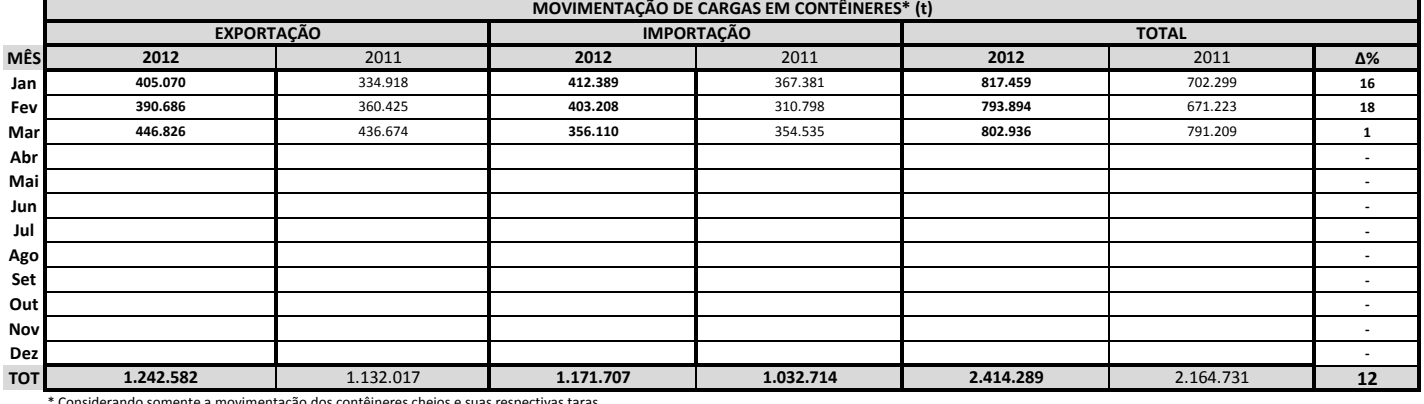

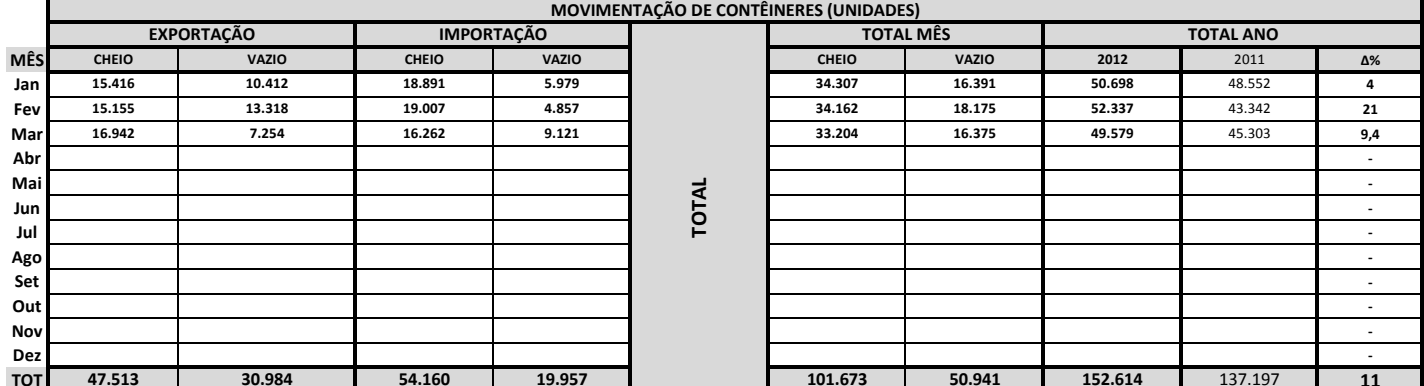

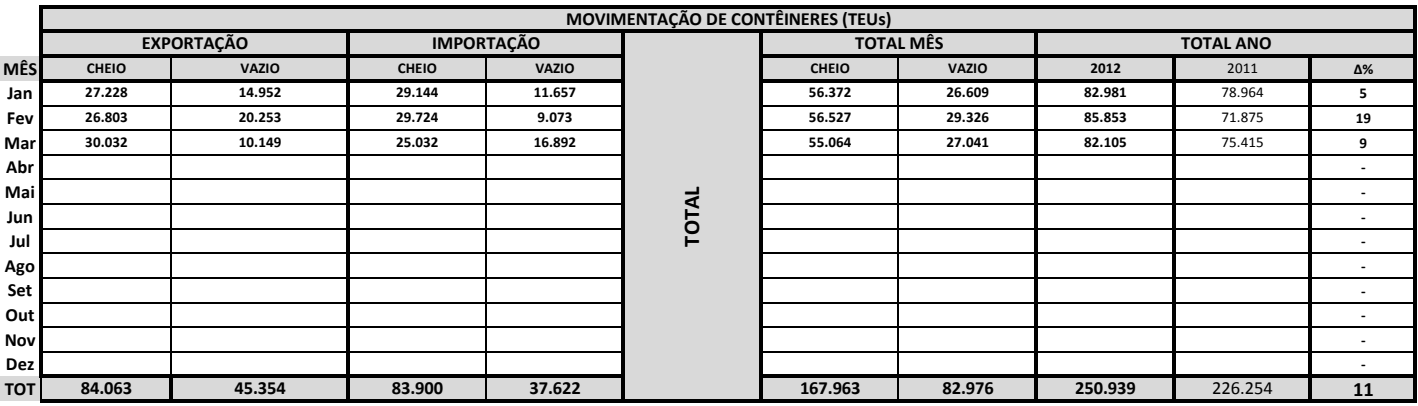

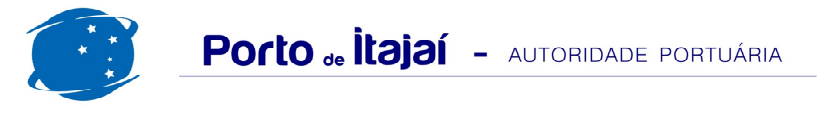

## RESUMO GERAL DE MARÇO 2012

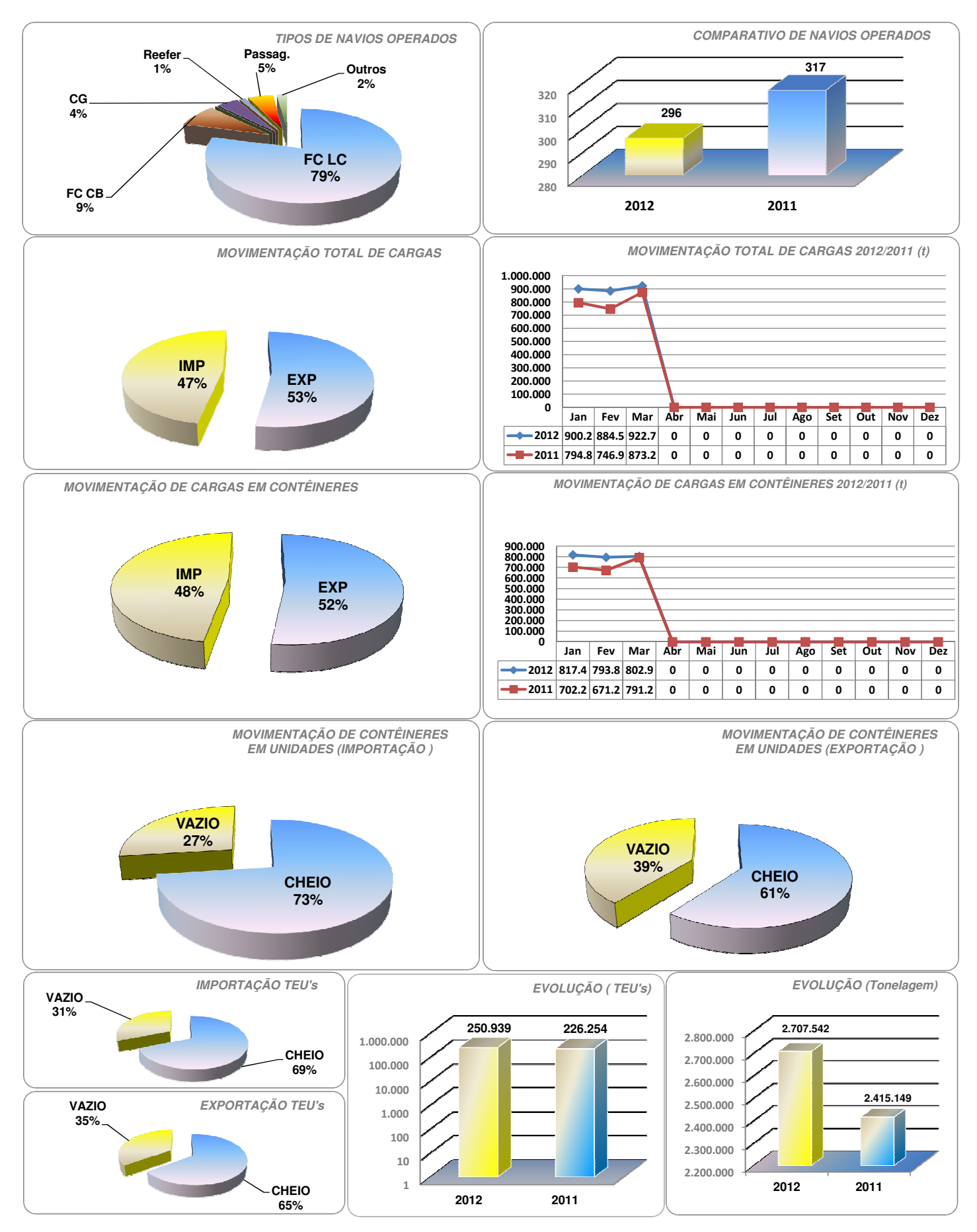

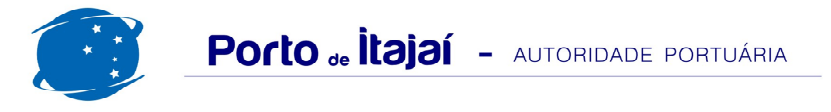

## RESUMO GERAL DE MARÇO 2012

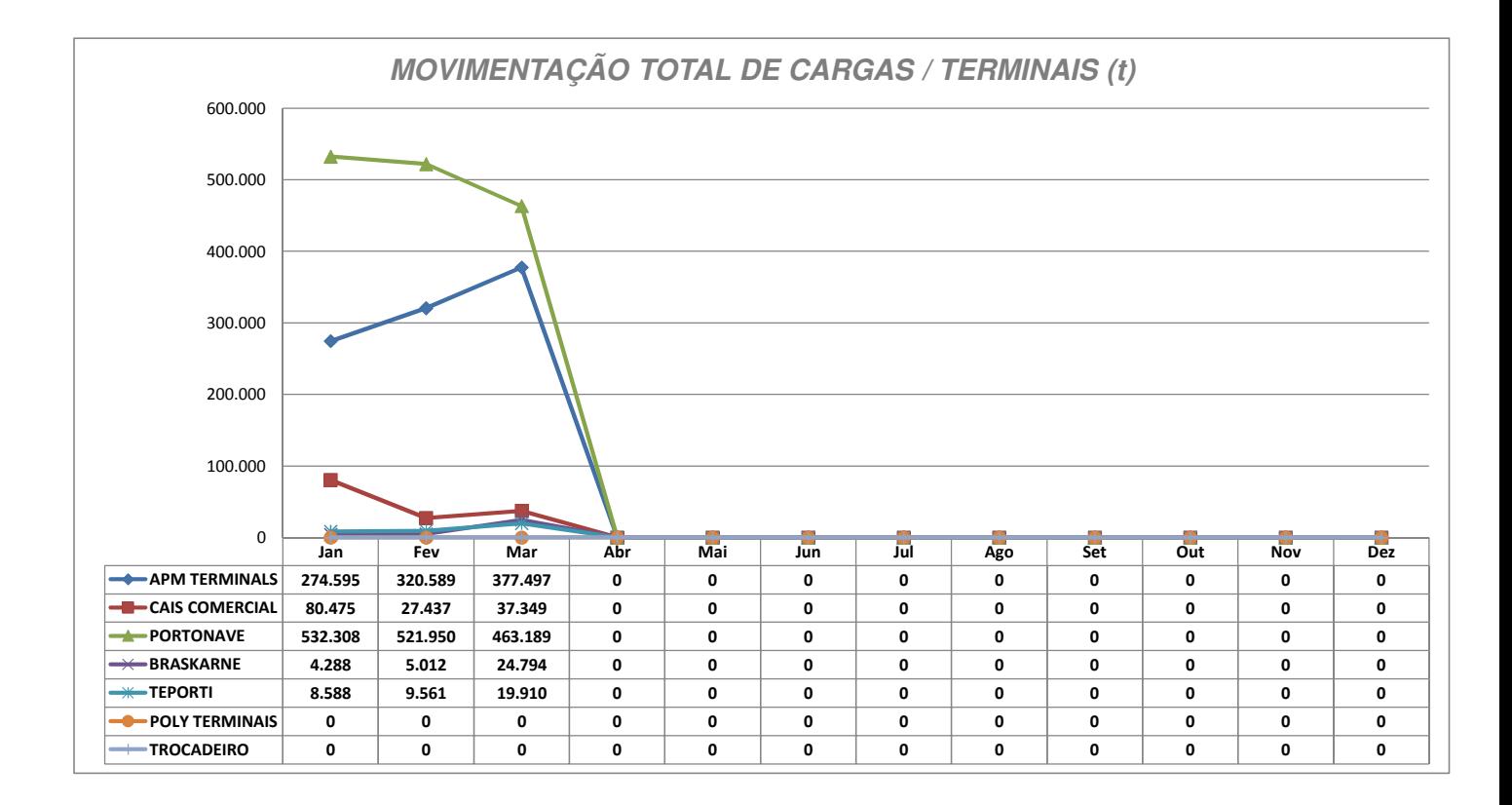

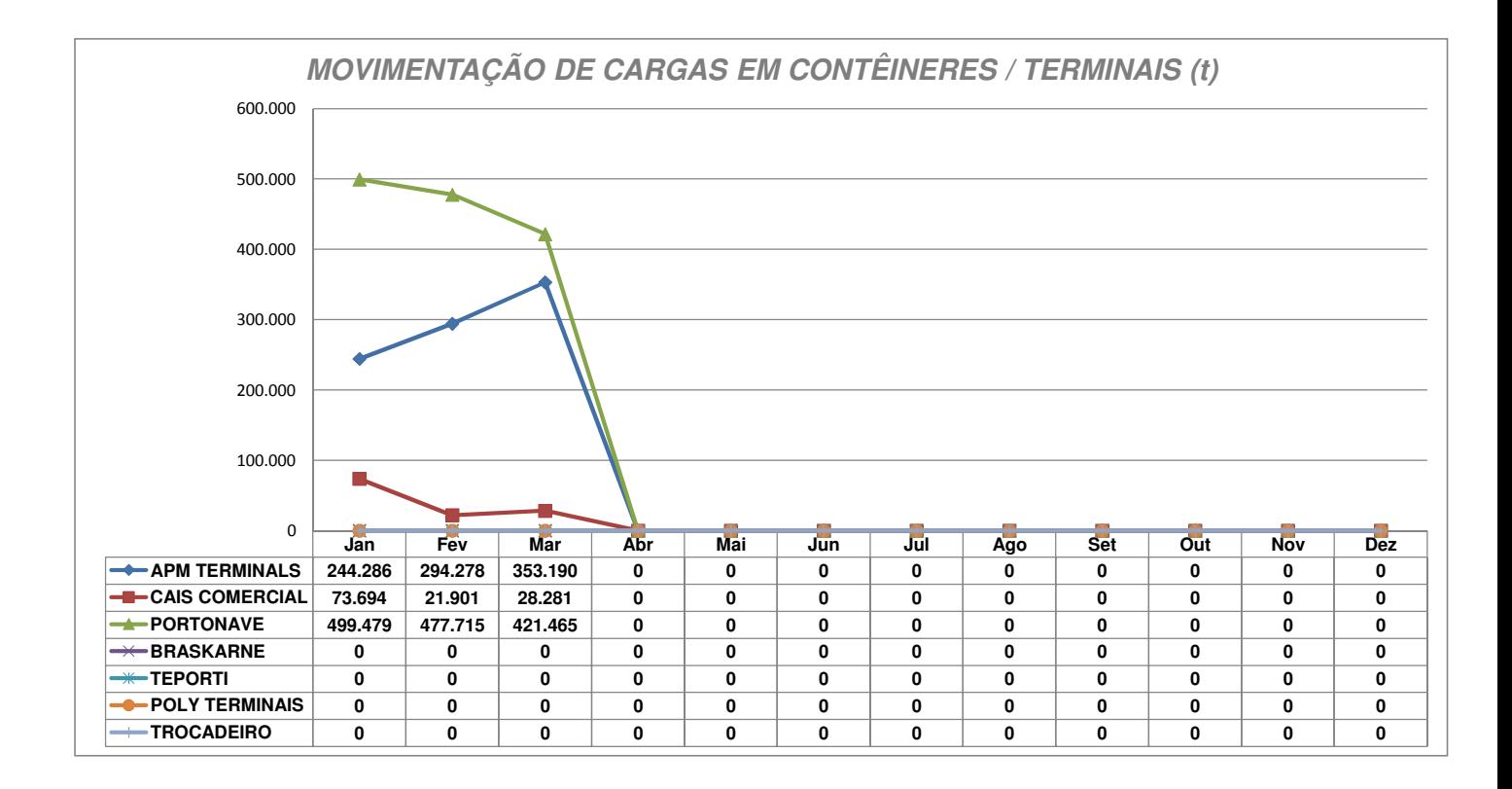